# **Table of Contents**

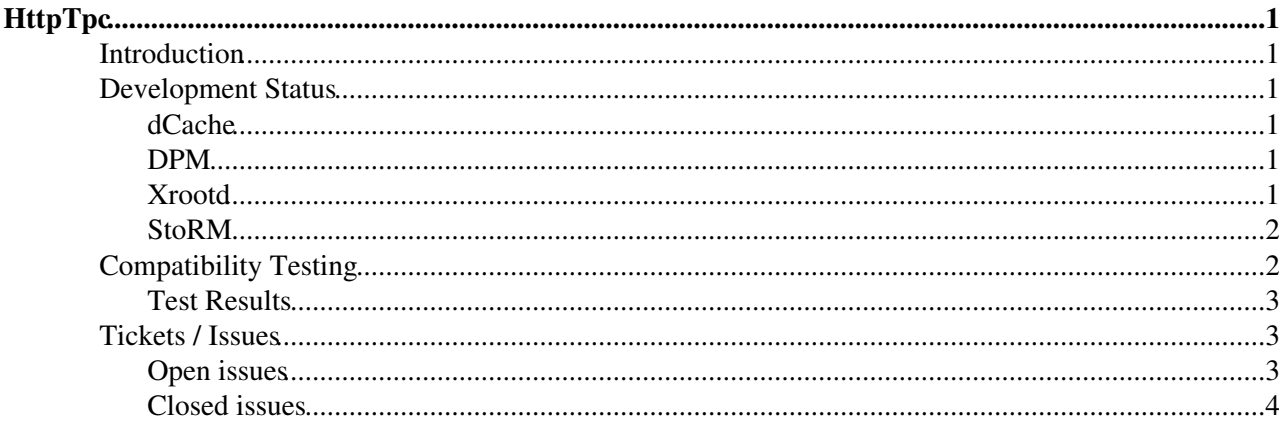

# <span id="page-1-0"></span>**HttpTpc**

## <span id="page-1-1"></span>**Introduction**

The WebDAV $\mathscr{P}$  extensions to HTTP provide a mechanism for invoking a copy between two resources. We utilize implementations of the HTTP COPY method to perform third-party-copies between endpoints.

For more information on the approach, see:

- [CHEP 2018 Overview Talk](https://indico.cern.ch/event/587955/contributions/2936880/) $\blacksquare$ .
- Web enabled data management with DPM  $&$  LFC $\Phi$ .

See the HTTP TPC technical details page for protocol-level information.

## <span id="page-1-2"></span>**Development Status**

### <span id="page-1-3"></span>**dCache**

HTTP TPC is available with all supported versions of dCache. For details, including baseline versions, see [dCache configuration](https://twiki.cern.ch/twiki/bin/view/LCG/DCacheConfig).

### <span id="page-1-4"></span>**DPM**

DPM supports the HTTP third party copy for several years using the X509 delegation features provided by libgridsite. Since the version 0.19 of its  $l_{\text{cpdm-dav}}$  frontend, it supports macaroons as an experimental feature.

Enabling macaroons in DPM (Aug 2018) can be done **either** using puppet or manually editing the Apache config file:

- puppet command line setup: in the manifest set the parameter
- "dmlite::dav::params::ns\_macaroon\_secret" to your preferred secret string, longer than 64 characters • manual Apache tinkering:
	- Edit the file /etc/httpd/conf.d/zlcgdm-dav.conf and add the line NSMacaroonSecret ♦ <your\_secret\_string\_longer\_then\_64\_chars> to the already existing section <LocationMatch "^/dpm/.\*">
	- ♦ Make sure that the ssl section says SSLVerifyClient optional

## <span id="page-1-5"></span>**Xrootd**

The standalone [Xrootd](http://xrootd.org)  $\infty$  server has a native HTTP/WebDAV plugin which is gaining support for third-party-copy.

The best reference for installing and configuring it is [found here](https://twiki.cern.ch/twiki/bin/view/Main/XRootDoverHTTP). That page additionally covers the authorization for the Xrootd server; concrete examples are from a CMS-specific point-of-view. Contributions of examples from other VOs are welcome!

Versions necessary:

• Xrootd 4.9.1 (available from [the OSG release repository](https://repo.opensciencegrid.org/osg/3.4/el7/release/x86_64/) $\mathbb{F}$ ).

## <span id="page-2-0"></span>**StoRM**

StoRM WebDAV provides HTTP Third Party Copy support starting with version 1.1.0.

StoRM WebDAV only supports delegation via bearer tokens (GSI delegation is not supported).

## <span id="page-2-1"></span>**Compatibility Testing**

For compatibility testing, we recommend:

#### **Xrootd**: •

- Nebraska: Nebraska has setup hosts with third-party-copy enabled. Try ♦ http://red-gridftp12.unl.edu:1094//store/test with a CMS production proxy. Nebraska is working to additionally support the dteam VO on this endpoint.
- Florida: CMS users can create their own subdirectory of this resource: ♦ davs://cmsio3.rc.ufl.edu:1094//store/temp/user
- **dCache**:
	- DESY: Utilize host prometheus.desy.de and directory /VOs/cms. Note that prometheus is ♦ part of the dCache continuous integration setup and is rebuilt on a nightly basis.
	- Imperial: Imperial College's dCache has setup the following directory for CMS testers: ♦ <https://gfe02.grid.hep.ph.ic.ac.uk:2880/pnfs/hep.ph.ic.ac.uk/data/cms/store/test/davs>
- **EOS:** •

CERN: endpoint is http://eosppshttp01.cern.ch//eos/opstest/tpc/ where the specific ♦ test directory /eos/opstest/tpc/ can be accessed by dteam, ATLAS, CMS and OPS VO members

```
http://☞) simple example:
```
xavierc3@lxplus061:~\$ davix-put -E /tmp/x509up\_uxxx /etc/group ⋅ https://eosppshttp01.cern.ch/eos/opstest/tpc/testxavi-02082018-001.file

- GFAL (davs://) simple example: ◊
	- xavierc3@lxplus061:~\$ gfal-copy -f file:///etc/group ⋅
		- davs://eosppshttp01.cern.ch//eos/opstest/tpc/gfal-davs-testxavi.file . Copying file:///etc/group<sup>r</sup> [DONE] after 0s
- TPC GFAL (EOSPUBLIC->EOSPPS) : ◊
	- xavierc3@lxplus061:~\$ gfal-copy ⋅
		- davs://eospublichttp.cern.ch//eos/opstest/xavierc3/adlercheck.test davs://eosppshttp01.cern.ch//eos/opstest/tpc/gfal-davs-TPC-testxavi.file
		- Copying ⋅
		- davs://eospublichttp.cern.ch//eos/opstest/xavierc3/adlercheck.test [DONE] after 0s
- TPC GFAL (DESY->CERN) ◊
	- xavierc3@lxplus094:~\$ gfal-copy ⋅
		- davs://prometheus.desy.de/VOs/cms/bigfile.1
		- davs://eosppshttp01.cern.ch/eos/opstest/tpc/fts-xavi-desy-cern.bigfile.1 Copying davs://prometheus.desy.de/VOs/cms/bigfile.1 [DONE] ⋅ after 411s

#### • **DPM**:

- CERN/DPM: The DPM development team at CERN has setup the following directories for ♦ testing:<https://dpmhead-trunk.cern.ch/dpm/cern.ch/home/dteam/>@ (dteam VO) and <https://dpmhead-trunk.cern.ch/dpm/cern.ch/home/cms/> (cms VO). **UPDATE** Given some test being done on dpmhead-trunk.cern.ch, better to use the Instance with paths <https://dpmhead-rc.cern.ch/dpm/cern.ch/home/dteam/>and <https://dpmhead-rc.cern.ch/dpm/cern.ch/home/cms>
- ♦ Glasgow: Endpoint information not yet available

#### **STORM**: •

♦ INFN-CNAF-T1: endpoint is <https://xfer.cr.cnaf.infn.it:8443/dteam>

#### HttpTpc < LCG < TWiki

♦ UKI-LT2-QMUL: endpoint is <https://se01.esc.qmul.ac.uk:8443/dteam>

Utilize the fts3-devel.cern.ch host for initiating transfers. Brian has been testing FTS/GFAL2 patches on hcc-briantest7.unl.edu.

For example, to initiate a third-party-transfer from Nebraska (Xrootd) to DESY (prometheus):

fts-transfer-submit -s https://fts3-devel.cern.ch:8446 https://red-gridftp12.unl.edu:1094/dropfil

## <span id="page-3-0"></span>**Test Results**

The following information is out-of-date. Live information is available from the Kibana [transfers overview](https://tinyurl.com/y84gjqtl) $\mathbb{Z}$ dashboard.

- From Nebraska to:
	- ♦ DESY: working
	- CERN/DPM: Working with https://gitlab.cern.ch/dmc/gfal2/merge\_requests/13<sup>®</sup> applied to FTS server.
	- CERN/EOS/PPS: Broken. CERN/EOS/PPS does not support TPC and source site does not ♦ support X509 delegation.
	- ♦ Imperial: working
	- ♦ Florida: working
- From Imperial to:
	- ♦ DESY: working.
	- ♦ CERN/DPM: working.
	- ♦ CERN/EOS/PPS: Broken. (Unclear if dCache is provided with correct credential. Need help?)
	- ♦ Nebraska: working.
- From CERN/DPM to:
	- ♦ Nebraska: working
	- ♦ DESY: Broken CA issues.
	- ♦ Glasgow: working
	- ♦ Imperial: working
	- ♦ CERN/EOS/PPS: Working
	- ♦ UKI-LT2-QMUL : Working
- From CERN/EOS/PPS to:
	- ♦ Nebraska: Broken. Same issue as reverse direction.
	- ♦ Imperial: Broken. Same issue as with reverse direction.
	- ♦ CERN/DPM: Working.
- From UKI-LT2-QMUL to:
	- ♦ CERN/DPM: Working
	- ♦ CERN/EOS/PPS: Broken. Both endponts do not support TPC
	- ♦ DESY: Broken. Possible gfal2 bug, to investigate.

## <span id="page-3-1"></span>**Tickets / Issues**

A list of discovered problems.

### <span id="page-3-2"></span>**Open issues**

- DPM:
	- Do not require [GridSite](https://twiki.cern.ch/twiki/bin/edit/LCG/GridSite?topicparent=LCG.HttpTpc;nowysiwyg=1) delegation if there's a valid bearer token for remote site. ♦ [LCGDM-2650](https://its.cern.ch/jira/browse/LCGDM-2650) $\mathbb{Z}$ . Workaround implemented in gfal2 for this issue.
	- Graceful restarts required to reload the CRLs: this is (apparently) causing sporadic httpd ♦ hangs. Thought to be caused (or made more frequent) by concurrent reload requests coming

#### HttpTpc < LCG < TWiki

from different sources (e.g. cron jobs) [LCGDM-2699](https://its.cern.ch/jira/browse/LCGDM-2699) P[LCGDM-2707](https://its.cern.ch/jira/browse/LCGDM-2707) P.

Fetching checksums (RFC-3230 Want-Digest HEAD request) requires LIST activity in ♦ macaroon. This activity is not needed in other implementations.

## <span id="page-4-0"></span>**Closed issues**

A problem is considered closed when there is a released version that no longer shows the problematic behavior.

FTS: •

- $\blacklozenge$  Improve the macaroon validity calculation ( currently set to 3 hours) [FTS-1306](https://its.cern.ch/jira/browse/FTS-1306)<sup>®</sup>, FIXED in FTS 3.8.2
- $\triangleleft$  Add LIST caveat to both source and destination macaroon requests [FTS-1309](https://its.cern.ch/jira/browse/FTS-1309)<sup>®</sup>, FIXED in FTS 3.8.2
- Check the validity of the [VOMS](https://twiki.cern.ch/twiki/bin/view/LCG/VOMS) AC as well to request for a new proxy from the DB ♦ [FTS-1311](https://its.cern.ch/jira/browse/FTS-1311) $\mathbb{F}$ , FIXED in FTS 3.8.2

• gfal2:

- Fallback to [GridSite](https://twiki.cern.ch/twiki/bin/edit/LCG/GridSite?topicparent=LCG.HttpTpc;nowysiwyg=1) delegation if requested by storage: ♦ <https://its.cern.ch/jira/browse/DMC-1069> $\mathcal{P}$ . [Patch available](https://gitlab.cern.ch/dmc/gfal2/merge_requests/13)  $\mathcal{P}$  - FIXED. Problem is resolved in 2.16.0
- ◆ Remove file after transfer attempt: <https://its.cern.ch/jira/browse/DMC-1068><sup>a</sup>. [Patch](https://gitlab.cern.ch/dmc/gfal2/merge_requests/13) [available](https://gitlab.cern.ch/dmc/gfal2/merge_requests/13)  $\mathbb{F}$  - FIXED. Problem is resolved in 2.16.0
- ♦ HTTP TPC failures are not logged at INFO level [DMC-1109](https://its.cern.ch/jira/browse/DMC-1109)<sup>®</sup>, FIXED. Problem is resolved in 2.16.1
- $\blacklozenge$  [RequireChecksumVerification](https://twiki.cern.ch/twiki/bin/edit/LCG/RequireChecksumVerification?topicparent=LCG.HttpTpc;nowysiwyg=1) set to false only for HTTP TPC PULL [DMC-1110](https://its.cern.ch/jira/browse/DMC-1110)<sup>®</sup>, FIXED. Problem is resolved in gfal2 2.16.1.

DAVIX: •

- ◆ Incorrect handling of checksums in response:<https://its.cern.ch/jira/browse/DMC-1063><sup>a</sup> -FIXED. Problem is resolved in 0.6.9
- $\blacklozenge$  Sends "davs" as scheme. [davix update](https://its.cern.ch/jira/browse/DMC-1078)  $\blacktriangledown$  FIXED. Problem is resolved in 0.6.9
- dCache:
	- Macaroon does not work with COPY unless its path points to parent directory. dCache ♦ RT#9468 - FIXED. [FTS patch available](https://gitlab.cern.ch/fts/fts3/merge_requests/18)  $\mathbb{Z}$ . Problem is resolved in 4.2.11, 4.1.19, 4.0.25, and 3.2.33.
	- Does not recognize "davs" as a valid scheme. dCache RT#9473 -- CLOSED. Fix was in ♦ GFAL, not dCache.
	- Misinterprets Macaroon as an [OpenID](https://twiki.cern.ch/twiki/bin/edit/LCG/OpenID?topicparent=LCG.HttpTpc;nowysiwyg=1) delegation attempt. dCache RT #9474 FIXED. ♦ Problem is resolved in 4.2.6, 4.1.15, 4.0.21, and 3.2.29.
	- Not possible to use [GridSite](https://twiki.cern.ch/twiki/bin/edit/LCG/GridSite?topicparent=LCG.HttpTpc;nowysiwyg=1) delegated X.509 credential for TPC when also supplying a ♦ macaroon. dCache RT #9492 - FIXED. Problem is resolved in 4.2.11, 4.1.19, 4.0.25, and 3.2.33.
	- Ability to create parent directories with UPLOAD permission. dCache RT #9503 FIXED. ♦ Problem is resolved in 4.2.14, 4.1.22, 4.0.28, and 3.2.36.
- StoRM:
	- StoRM responds to a POST with the corresponding GET response instead of an error. ♦  $STOR-1035$  $\blacksquare$ .
	- ◆ StoRM WebDAV should return 507 for disk quota exceeded [STOR-1066](https://issues.infn.it/jira/browse/STOR-1066)

This topic:  $LCG > HttpTpc$ 

Topic revision: r49 - 2019-10-28 - AndreaCeccanti1

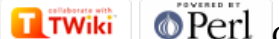

Copyright &© 2008-2020 by the contributing authors. All material on this collaboration platform is the property of the contributing authors. Ideas, requests, problems regarding TWiki? [Send feedback](https://cern.service-now.com/service-portal/search.do?q=twiki)